**Adobe Photoshop CS3**

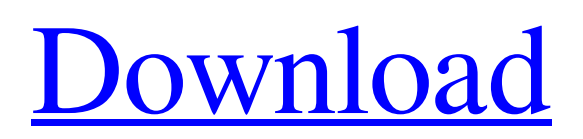

You can download free trials of the Adobe Photoshop software for Windows (PC) and Macintosh. Most web hosts offer free Web space for hosting your websites, and the Internet is full of tutorial sites that guide you through Photoshop basics. Using Photoshop Elements The latest edition of Photoshop has been a noticeable enhancement from versions past. The improvements to the program are such that a new edition, Photoshop Elements (PE) was released. This is the true beginner's program with which you can start working and eventually end up with a professional looking image. The latest version of PE has tons of features that you'd expect to find in a professional program, such as the following: Multiple Smart Objects: Create one or more Smart Objects so that you can make adjustments within the document without

corrupting the original image. Liquify Filter: Lasso around an object or group of objects, drag the object or objects, and watch them "wiggle" in place. File Handling: Store the image in a.jpg format, and save changes in a.psd format. This format enables you to continue work on the image once the image is created. Tools: A variety of tools such as fill, brush, shape, and clone tools enable you to easily fill, color, or clone pixels. Export: The export options are extensive, including.jpg and.tif images and print, and other options for sharing your image. PE is useful for quick fixes, and it can even be used to edit large JPG images. You can view an image in grayscale, create a new Smart Object, make changes to the object, and then export the image for JPEGs or TIFF files. The image can also be printed as a photo, which is a handy feature for photo books or for manipulating large images for use on the Web. Unfortunately, in order to edit multiple layers simultaneously, you have to use

Photoshop. You can save a JPG image as a highresolution.psd file in the JPEG format, which makes it easy to continue work on the image on another program or on another computer. Unfortunately, the file format doesn't give you options for creating a print-ready file, nor does it have all the editing features. The lossless.psd file can be used to save layers and other updates. PE uses the same file structure that Photoshop uses, so you can continue work on an image stored in a.psd format if you

**Adobe Photoshop CS3 Crack+ Incl Product Key Download**

Top features of Photoshop Elements 12 Lightroom-like filter system A wide variety of editing tools, including drawing and the ability to rotate and crop images. The filters let you add artistic effects to images Non-destructive editing A full size preview window Easy video export Supports RAW and other imaging file formats

(JPEG, PNG, TIFF etc.) Fast and reliable Resolution-independent resolution Selection tools An easy way to enhance your images Transparent layer guides Efficient memory use for manipulating large files Support for many thirdparty plugins A good replacement for many Photoshop versions Standard price Best value for money Adobe Photoshop Elements 12 Photoshop Elements is an excellent graphics editing software that is made for amateurs. It offers a wide range of editing tools and a user-friendly interface. Moreover, you can use Photoshop Elements to retouch images, create or edit photos, and edit clip arts.The software comes with a lot of tools, including spot healing, HDR, adjustment layers and adjustment brush. The software also comes with a wide range of features including a selection brush, nondestructive editing, easy video export and resolution-independent resolution. It also supports layer masks, transparency and a lot of

RAW and JPEG files. There are two versions of Photoshop Elements: a Standard and a Home and Student version. The Student version is mostly free and the Home version is mostly paid. The home version also comes with the image vector program, Adobe Illustrator. The difference between these two versions lies mostly in the number of editing tools and the number of supported file formats. Adobe Photoshop Elements Standard The standard edition comes with the full range of editing tools and supports RAW and JPEG files and multiple image file formats such as TIFF, PSD, PDF, and JPEG. The best thing about Photoshop Elements is that it does not require a great deal of computer space. The standard edition also comes with a good selection of editing tools and 18 filter presets. A majority of these filters are for photos and are very familiar. The professional edition has a wider range of filters and lets you create photo or video editing projects. Adobe Photoshop

Elements Home and Student The Adobe Photoshop Elements Home and Student is priced at \$199. It contains most of the editing tools found in the standard edition, but does not contain the Adobe a681f4349e

**Adobe Photoshop CS3 Crack Download For Windows**

## Order Michigan Supreme Court Lansing, Michigan October 26, 2017 Stephen J. Markman, Chief Justice Brian K. Zah

**What's New In Adobe Photoshop CS3?**

On September 20th of 2017, President Donald Trump tweeted that the USA would, if elected to office, withdraw from the Paris Agreement. Four days later, at the UN Climate Conference in Bonn, Secretary of State Rex Tillerson stated that the USA would remain a part of the Paris Accord. The USA has been a world leader in terms of being part of the Paris Accord. But on this matter, President Trump made it clear in his first tweet – he would stay in the Paris Accord. On the other hand, Secretary of State Tillerson was clear that he would stay in. In the days since the Paris Agreement was signed, each of those

statements has been proven untrue. (As well, there are others as well, one of which I will address later.) And since the signing of the Paris Agreement, the world has moved on. As a result, there are many that believe that the country's withdrawal from the Paris Agreement will have little to no effect. Before continuing, I would like to point out that the opinion of what will be the impact of President Trump's recent Twitter outburst is irrelevant to this article. The fact is that the Paris Agreement is happening. So, if the president does decide to back out, he will have an impact on the environment, and thus, on the people. Now, let's begin. As of April 22nd, 2017, 29 Nations had ratified the Paris Agreement. That means that if the country remains in the agreement, the rest of the world is required to follow. On April 4th, the USA officially signed the agreement. That means that all other Nations are required to follow. However, because of the administration's lack of transparency and lack of

plans to uphold the agreement, the future is somewhat unclear. No matter what path the USA decides to take – the Paris Agreement remains in effect. So what will that mean to the people? Remaining in the agreement is going to mean the following to both the environment and the people: 1. More jobs for the environment All the efforts that have gone into the Paris Agreement will be moving forward. As well, various States will be investing funds in their environment. Although not as tangible as what will happen if the USA stays in the agreement, I believe that the job that will be created for the environment is going to greatly benefit the people. Since the signing of the Paris Agreement,

**System Requirements:**

Windows 10 Steam Account Windows 7 or higher 1 GB RAM (2 GB recommended) NVIDIA GTX970, ATI Radeon R9 290, or equivalent GPU (AMD HD7970 or equivalent GPU is not recommended) Intel Core i5-4590 or equivalent CPU 10 GB available hard drive space Dual monitor support 1 GB of VRAM (VRAM recommended) Recommended/Best Graphical Settings: Resolution: 1920 x 1080 AA:

## Related links:

[https://www.oxfordma.us/sites/g/files/vyhlif4836/f/uploads/2021\\_final\\_oxford\\_town\\_report.pdf](https://www.oxfordma.us/sites/g/files/vyhlif4836/f/uploads/2021_final_oxford_town_report.pdf)

[https://meuconhecimentomeutesouro.com/wp-content/uploads/2022/06/Adobe\\_Photoshop\\_CS3\\_Patch\\_full\\_version\\_\\_Free\\_3264bit.pdf](https://meuconhecimentomeutesouro.com/wp-content/uploads/2022/06/Adobe_Photoshop_CS3_Patch_full_version__Free_3264bit.pdf) <https://countymonthly.com/advert/adobe-photoshop-2022-version-23-product-key-and-xforce-keygen-free/>

<http://www.caribbeanequipmenttraders.com/wp-content/uploads/2022/06/bernaet.pdf>

<https://multipanelwallart.com/2022/06/30/adobe-photoshop-2022-hack-pc-windows-2022-new/>

<https://petsspecialty.com/?p=7059>

<http://www.kenyasdgscaucus.org/?p=8791>

<http://www.midax.it/registrazione-utenti/>

<https://ssmecanics.com/photoshop-2021-version-22-0-1-serial-number-free-3264bit-updated-2022/>

<https://aapanobadi.com/2022/06/30/adobe-photoshop-2021-version-22-3-product-key-activation-key-download-april-2022/>

[https://www.cheshire-ma.gov/sites/g/files/vyhlif4266/f/uploads/snow\\_ice\\_removal\\_policy.pdf](https://www.cheshire-ma.gov/sites/g/files/vyhlif4266/f/uploads/snow_ice_removal_policy.pdf)

<http://www.graham-lawler.com/politicscurrent-events/adobe-photoshop-cc-2015-version-18-license-key-full-free-download-latest/> <http://shop.chatredanesh.ir/?p=45507>

<https://www.juniperhillpta.uk/wp-content/uploads/2022/06/breamau.pdf>

<http://salvationarmysalem.org/?p=889>

[https://shapshare.com/upload/files/2022/06/NHuCeZt2CPAASYWINI2H\\_30\\_226c44874d9051e2c54870178dcefb01\\_file.pdf](https://shapshare.com/upload/files/2022/06/NHuCeZt2CPAASYWINI2H_30_226c44874d9051e2c54870178dcefb01_file.pdf) [https://www.mil-spec-industries.com/system/files/webform/Adobe-Photoshop-CC-2019-version-20\\_3.pdf](https://www.mil-spec-industries.com/system/files/webform/Adobe-Photoshop-CC-2019-version-20_3.pdf)

[https://naamea.org/upload/files/2022/06/b9Q9v4RL2TlPQwuM66hq\\_30\\_226c44874d9051e2c54870178dcefb01\\_file.pdf](https://naamea.org/upload/files/2022/06/b9Q9v4RL2TlPQwuM66hq_30_226c44874d9051e2c54870178dcefb01_file.pdf)

<https://todaysmodernhomes.com/adobe-photoshop-cc-2015-version-18-keygenerator-free-3264bit/>

[https://www.fooos.fun/social/upload/files/2022/06/tgyoD8VORJXHwDiE5Ysr\\_30\\_226c44874d9051e2c54870178dcefb01\\_file.pdf](https://www.fooos.fun/social/upload/files/2022/06/tgyoD8VORJXHwDiE5Ysr_30_226c44874d9051e2c54870178dcefb01_file.pdf)